# 分散大容量メモリ DLM の WAN 接続クラスタ群への適用

# クラスタ・サーバ自動選定システムの提案 ー

鈴木 悠一郎† 緑川 博子†

#### **1.** まえがき

筆者らは,クラスタの遠隔ノードのメモリを利用 し,仮想的に大容量のメモリ空間を逐次プログラム に提供するシステム, DLM(Distributed Large Memory)を構築、評価してきた[1]. DLM のマルチ クライアント向けシステム DLM-M[2]では,ローカ ルメモリサイズを超えるプログラムの実行を複数 のクライアントが同時にすることが可能である.し かし,ユーザが各クライアントで使用する遠隔ホス ト名(メモリサーバ)とその遠隔ホストでの使用メモ リサイズを明示的に指定するため,複数クライアン ト間の調整は行われておらず,特定のメモリサーバ への負荷の集中などが起こる可能性があった.そこ で,筆者らはユーザ間でクラスタ内のメモリサーバ の割付や負荷の分散などを効率的に行うために,ク ラスタ内の負荷状況を判断し適切なメモリサーバ 自動割付を行う,動的メモリ提供システムを提案し た[3]. 本報告ではそのシステムを実装,評価した. さらに,1つのクラスタ内でのメモリサーバの選択 だけでなく,WAN に接続されたクラスタ群から, 各クラスタのメモリサーバ・計算ノード情報をもと に,条件の良いクラスタを自動選択し,さらにその クラスタ内の適切なメモリサーバノードと計算ノ ードも自動選択する機構を提案し,構築した.

### **2.** 稼動環境

 $\overline{a}$ 

提案システムは,以下の環境を持つ WAN で接続 されたクラスタ群での実行を前提とする.ただし, メモリサーバと計算ノードは同一クラスタ内に割 り付けられて,クライアントプログラムを実行する.

- 1.クラスタ間でのユーザアカウントは同一.
- 2. 同一クラスタ内のノードはファイルを共有.
- 3.クラスタ内のノードはグローバル IP を持ち, WAN で接続された遠隔からのアクセスが可能.
- 4.各ノードの CPU は同一ファミリーでバイナリ プログラムの互換性がある.

この条件を満たす実験環境として,多くの大学・ 研究所のクラスタを結合した分散コンピュータシ ステムである InTrigger[4]を本報告では用いた.

#### **3.** クラスタ内のメモリサーバ自動選定システム

クラスタ内のクライアントプロセスの要求によ り管理プロセスがメモリサーバを自動で割り付け する,メモリサーバ自動選定システムを実装した [図 1].管理プロセスは,クライアントからの問い 合わせに対し,各メモリサーバが現在サービスして いるクライアント数をもとに負荷が分散するよう にメモリサーバを割り当てる.ここで用いるクライ アント数とは1つのクライアントプログラムが使 用する全メモリサイズに対する各メモリサーバに 割り当てられたメモリサイズで重み付けを行って いる.

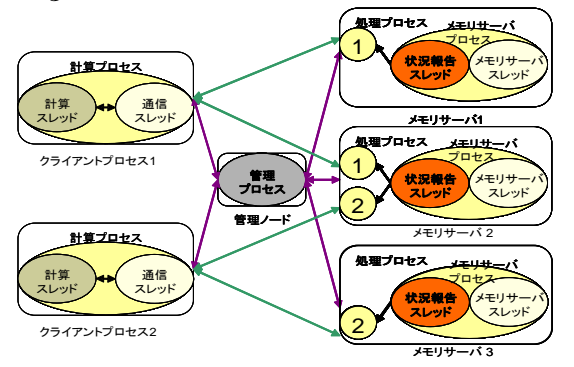

図1. メモリサーバ自動選定システム

### **4.** クラスタ内のメモリサーバ自動選定システム評価

クラスタ内の逐次プログラムをメモリサーバ自 動選定システムの評価は InTrigger 内の hongo クラ スタで行った.

メモリサーバ自動選定システムの性能評価とし て,姫野ベンチマークと NAS Parallel Benchmarks を用いた. ここでは、姫野ベンチマ

†成蹊大学 理工学部情報科学科

Department of Computer and Information Science, Seikei University

ークの LARGE でのシステム導入前後での相対性 能を示す[図 2]. 図 2 はメモリサーバ数 4, クライ アント数 8 で動作させた場合の図である.アクセス が集中した場合(サーバ1対クライアント8)と、新 システムの導入により負荷分散がされた場合(サー バ1対クライアント2)では、どのローカルメモリ 率[1]でも、均一に性能が向上している.

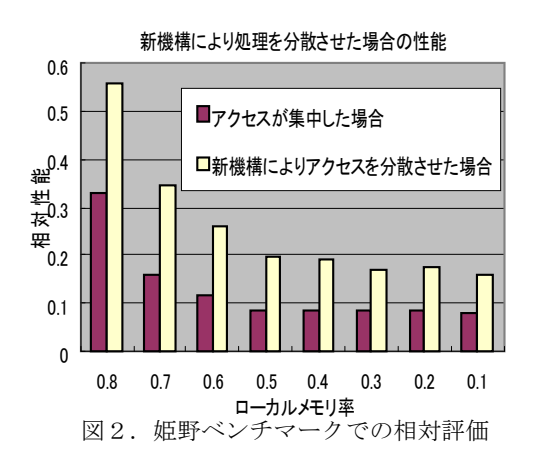

## **5. WAN** への拡張

4 節のメモリサーバ自動選定システムの管理プ ロセスはメモリサーバの負荷情報のみを管理して いたが,計算ノード情報も組み込み,担当クラスタ 全体の管理を行うプロセス(DLM-LAN Admin)に 拡張する. さらに、WAN 環境において複数のクラ スタの DLM-LAN Admin 情報をもとに、クライア ントプログラムの実行に最適なクラスタを自動選 択するクラスタ自動選択プロセス(DLM-WAN Admin)を構築,導入した[図 3].

DLM-WAN Admin は以下のことを可能にする.

- 1.ユーザが指定したクライアントプログラムの 必要メモリ量を元に,各クラスタの利用可能メ モリ量と計算ノードの情報を表示.
- 2. 各クラスタ情報を元に、必要メモリを提供でき 負荷の少ないクラスタと計算ノードをユーザ が選択.
- 3.DLM-WAN Admin が最適なクラスタと計算ノ ードを自動で選択.
- 4.上記の2または3で選択されたクラスタの算 ノードにプログラムを転送し,遠隔実行.

現在,初期実装を行い,実行動作確認をしている. 図4は hongo クラスタ内ノードから tsukuba クラ スタが自動選択され、実行された様子を示す.

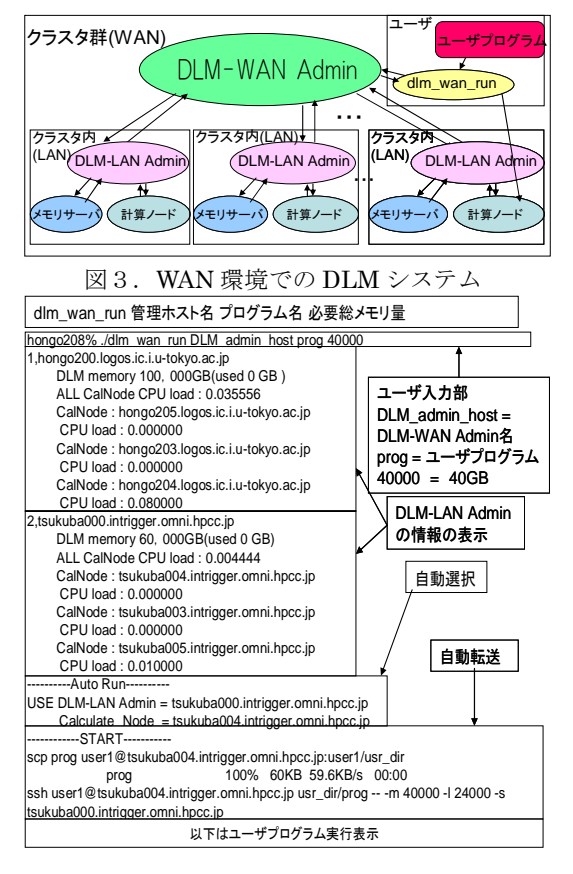

図4.DLM-WAN Admin へのクライアントの実行

## **6.** おわりに

今回はメモリサーバ自動選定システムの評価と WAN 環境への拡張の提案を行った.これによりユ ーザには見えない形で,適切な資源を選び効率的な 実行が可能となる.今後は,プログラムに必要な入 出力ファイルの転送や,多様な処理を記述可能なシ ェルスクリプトによる実行形態なども構築予定で ある.

#### 参 考 文 献

- [1] 緑川,黒川,姫野: "遠隔メモリを利用する分散大容量 メモリシステム DLM の設計と 10GbEthernet におけ る初期性能評価 ", 情報処理学会論文誌 ACS, Vol.1,No 3,pp 136-157(2008,12)
- [2] 齋藤, 緑川, 甲斐:"マルチクライアント向け分散型 大容量メモリシステム DLM-M の設計と実装 ",FIT2008 論文集,C - 003,pp.199-200, (2008,9)
- [3] 三浦,緑川,甲斐:" クラスタをメモリ資源として利 用するための動的メモリ提供システムの提案 ",FIT2009 論文集,B-029, pp.421-422,(2009,9)
- [4] 田浦: "InTrigger : オープンな情報処理・システム研 究プラットフォーム ", 情報処理 Vol.49 No.8,pp939-944,(2009.8)